## МИНИСТЕРСТВО ЦИФРОВОГО РАЗВИТИЯ, СВЯЗИ И МАССОВЫХ КОММУНИКАЦИЙ РОССИЙСКОЙ ФЕДЕРАЦИИ Северо-Кавказский филиал ордена Трудового Красного Знамени федерального государственного бюджетного образовательного учреждения высшего образования «Московский технический университет связи и информатики»

### Утверждаю

Зам. директора по УВР

 $\frac{COP}{\frac{COP}{T}}$  Н.А. Андреева

## WEB-программирование Б1.В.ДВ.03.01

рабочая программа дисциплины

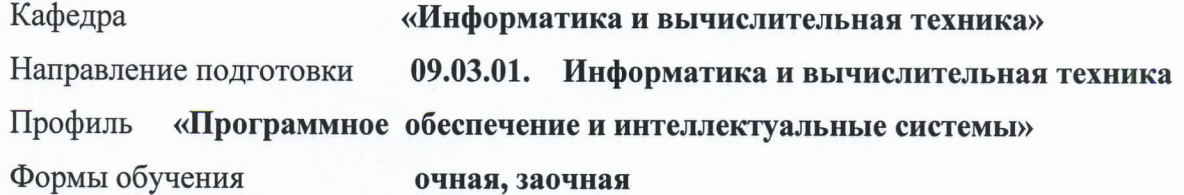

#### Распределение часов дисциплины по семестрам (ОФ обучения), курсам (ЗФ обучения)

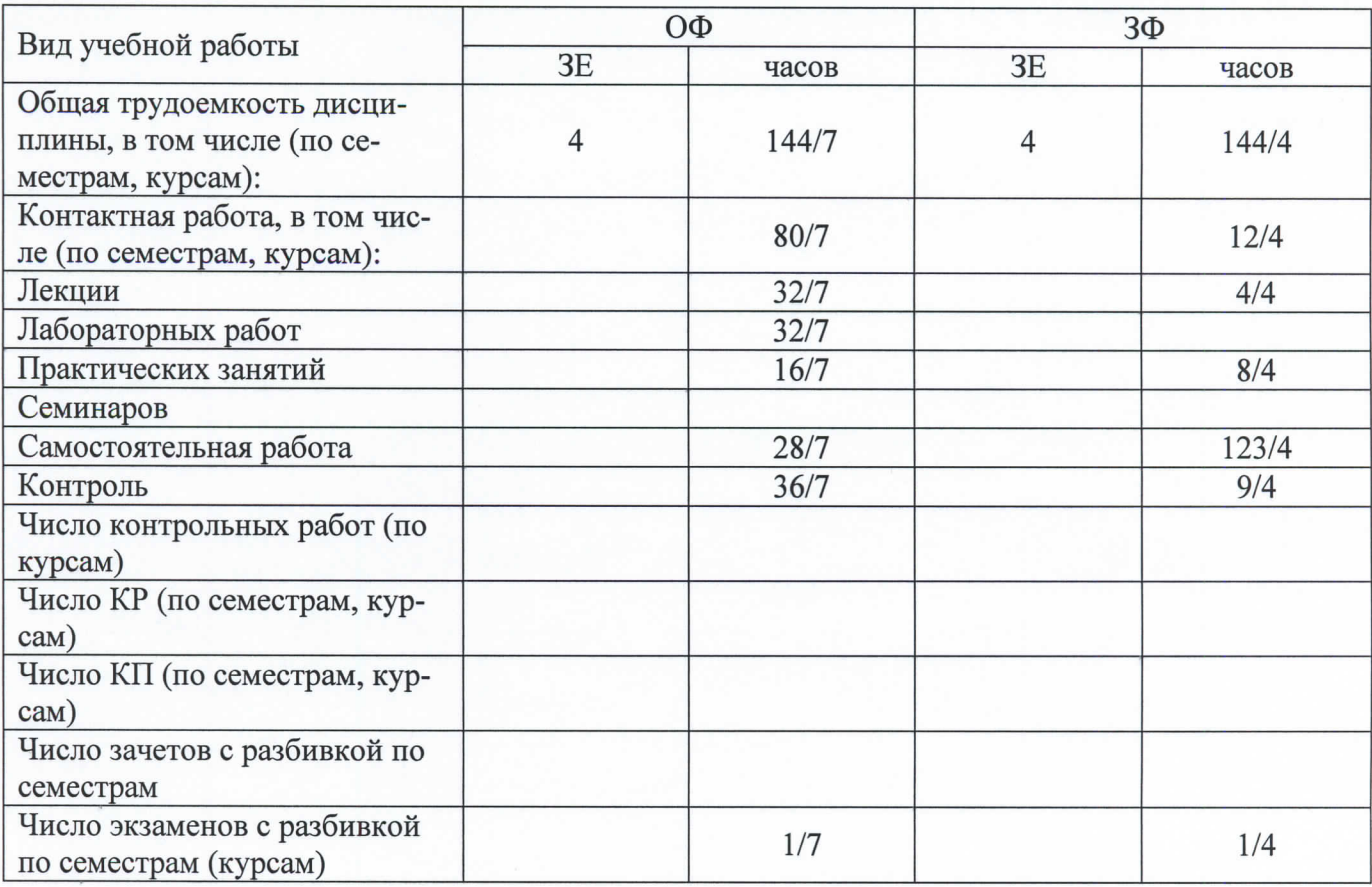

Программу составил: доцент кафедры ИВТ к.т.н. с.н.с. Ткачук Е.О.

Репензенты: ведущий научный сотрудник «Ростовский-на-Дону НИИ радиосвязи», д.т.н., доцент Погорелов В.А.

Рабочая программа дисциплины «WEB-программирование»

Разработана в соответствии с ФГОС ВО: ФЕДЕРАЛЬНЫЙ ГОСУДАРСТВЕННЫЙ ОБРАЗОВАТЕЛЬНЫЙ СТАНДАРТ ВЫСШЕГО ОБРАЗОВАНИЯ Направление подготовки 09.03.01 ИНФОРМАТИКА И ВЫЧИСЛИТЕЛЬНАЯ ТЕХНИКА УТВЕРЖДЕН Приказом Министерства образования и науки Российской Федерации от 19 сентября 2017 г. N 929

Составлена на основании учебных планов направления 09.03.01 Информатика и вычислительная техника профиль "Искусственный интеллект и машинное обучение", одобренных Учёным советом СКФ МТУСИ, протокол № 9 от 22.04.2024, и утвержденного директором СКФ МТУСИ 22.04.2024 г.

Рассмотрена и одобрена на заседании кафедры "Информатики и вычислительной техники"

Протокол от «18» апреля 2024 г. № 9.

С.В. Соколов Зав. кафедрой

# **Визирование для использования в 20\_\_/20\_\_ уч. году**

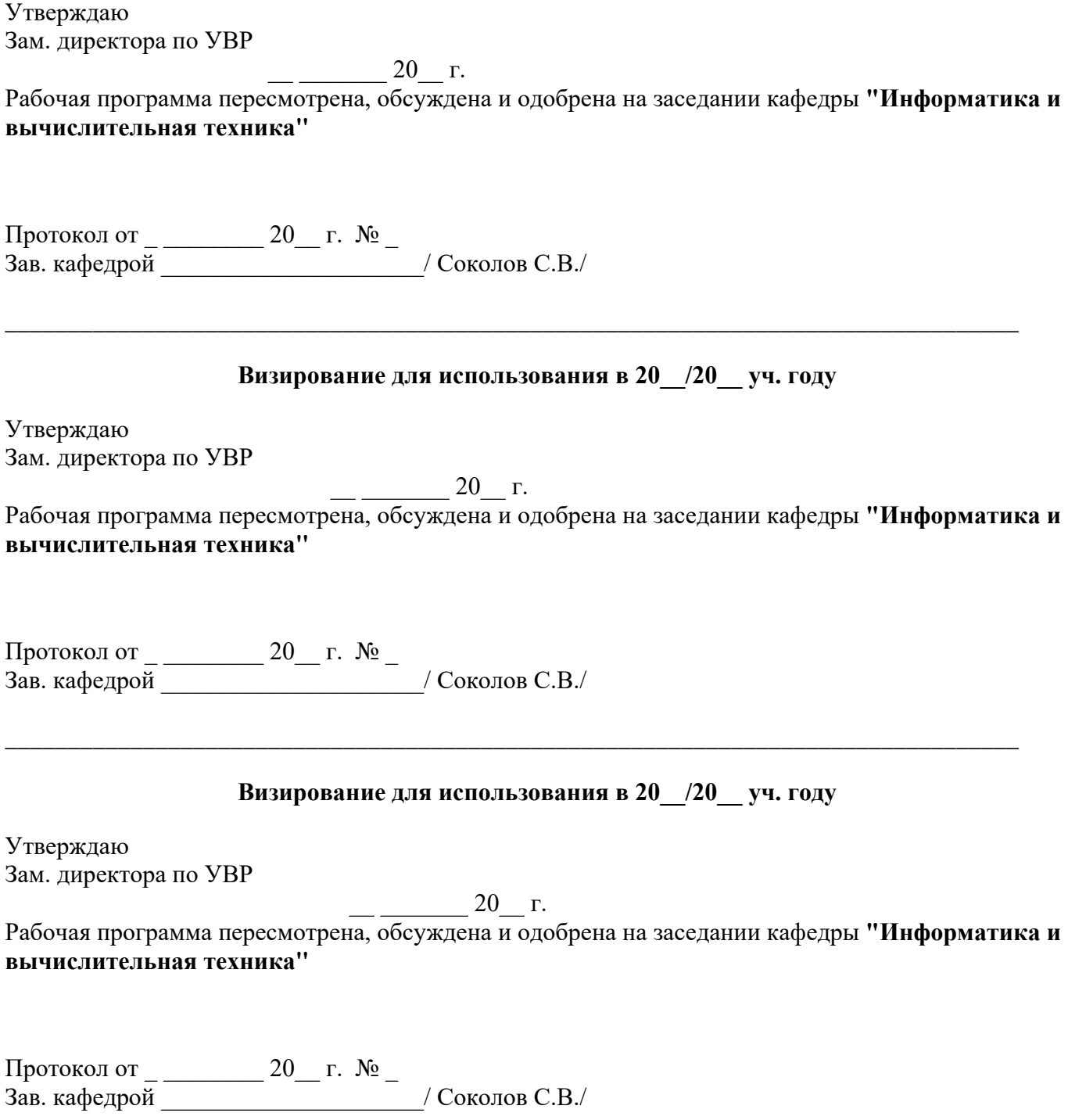

\_\_\_\_\_\_\_\_\_\_\_\_\_\_\_\_\_\_\_\_\_\_\_\_\_\_\_\_\_\_\_\_\_\_\_\_\_\_\_\_\_\_\_\_\_\_\_\_\_\_\_\_\_\_\_\_\_\_\_\_\_\_\_\_\_\_\_\_\_\_\_\_\_\_\_\_\_\_\_\_\_

### 1. Пели изучения диспиплины

Целью дисциплины «WEB-программирование» является формирование у студентов представлений о современном состоянии процессов проектирования сложных информационных систем (СИС), основных понятиях и структуре проекта СИС, требованиях к эффективности и надежности проектных решений, основных компонентах технологии проектирования СИС, методах и средствах проектирования СИС, требованиях, предъявляемых к технологии проектирования СИС, каноническом проектировании СИС, стадиях и этапах процесса проектирования СИС (составе работ на предпроектной стадии, стадии технического и рабочего проектирования, стадии ввода в действие СИС, эксплуатации и сопровождения, составе проектной документации, составе, содержании и принципам организации информационного обеспечения СИС).

С учетом специфики СКФ МТУСИ задачами дисциплины являются:

изучение принципов и особенностей проектирования интегрированных СИС, систем управления информационными потоками как средством интеграции приложений СИС, методов и средств организации метаинформации проекта СИС, стандартных методов совместного доступа к базам и программам в сложных информационных системах.

### 2. Планируемые результаты обучения

Изучение дисциплины направлено на формирование у выпускника способности решать профессиональные задачи в соответствии с Проектной деятельностью.

Результатом освоения дисциплины являются сформированные у выпускника следующие компетенции:

## Компетенции выпускника, формируемые в результате освоения дисциплины (в части, обеспечиваемой дисциплиной)

 $\Pi K-1.$ 

Способен разрабатывать требования и проектировать программно-аппаратные комплексы Знать:

- методы и приемы формализации, алгоритмизации, программирования и оформления программного кода;

компоненты программно-технических архитектур, существующие приложения и интерфейсы взаимолействия с ними:

методологии и технологии проектирования и использования баз данных;

основные методы измерения и оценки характеристик программного обеспечения;

## Уметь:

разрабатывать программное обеспечение с использованием языков и сред программирования, выполнять определение и манипулирование данными;

осуществлять тестирование, отладку и оптимизацию программного обеспечения;

использовать выбранную среду программирования для разработки процедур интеграции программных модулей;

## Владеть:

приемами анализа возможностей и разработки требований к программному обеспечению; методами проектирования программного обеспечения и баз данных;

метолами и средствами интеграции модулей и компонент программного обеспечения, приемами развертывания и обновления программногообеспечения.

## 3. Место дисциплины в структуре образовательной программы

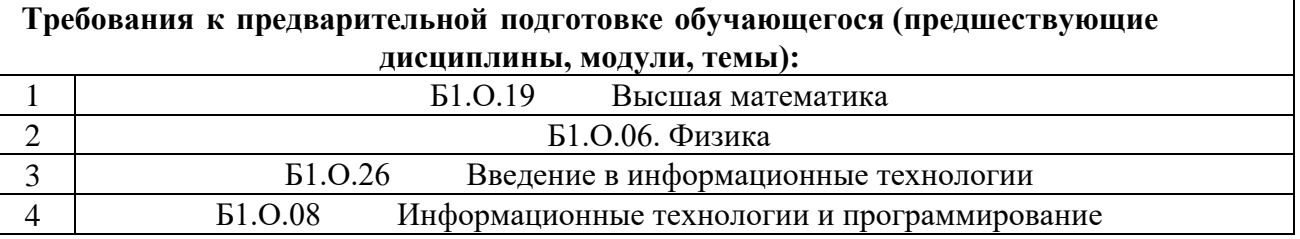

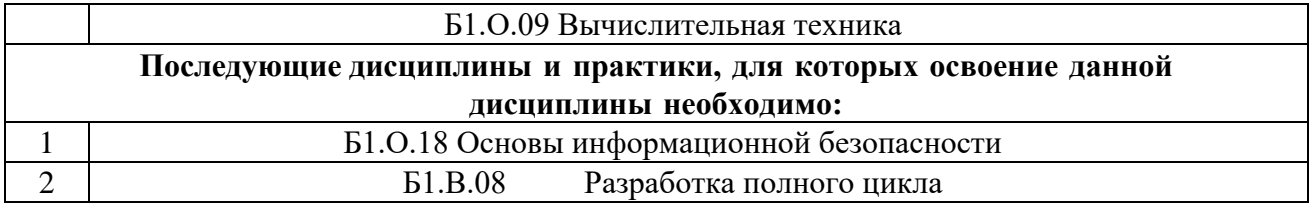

## **4. Структура и содержание дисциплины**

### **4.1 Очная форма обучения, 4 года**

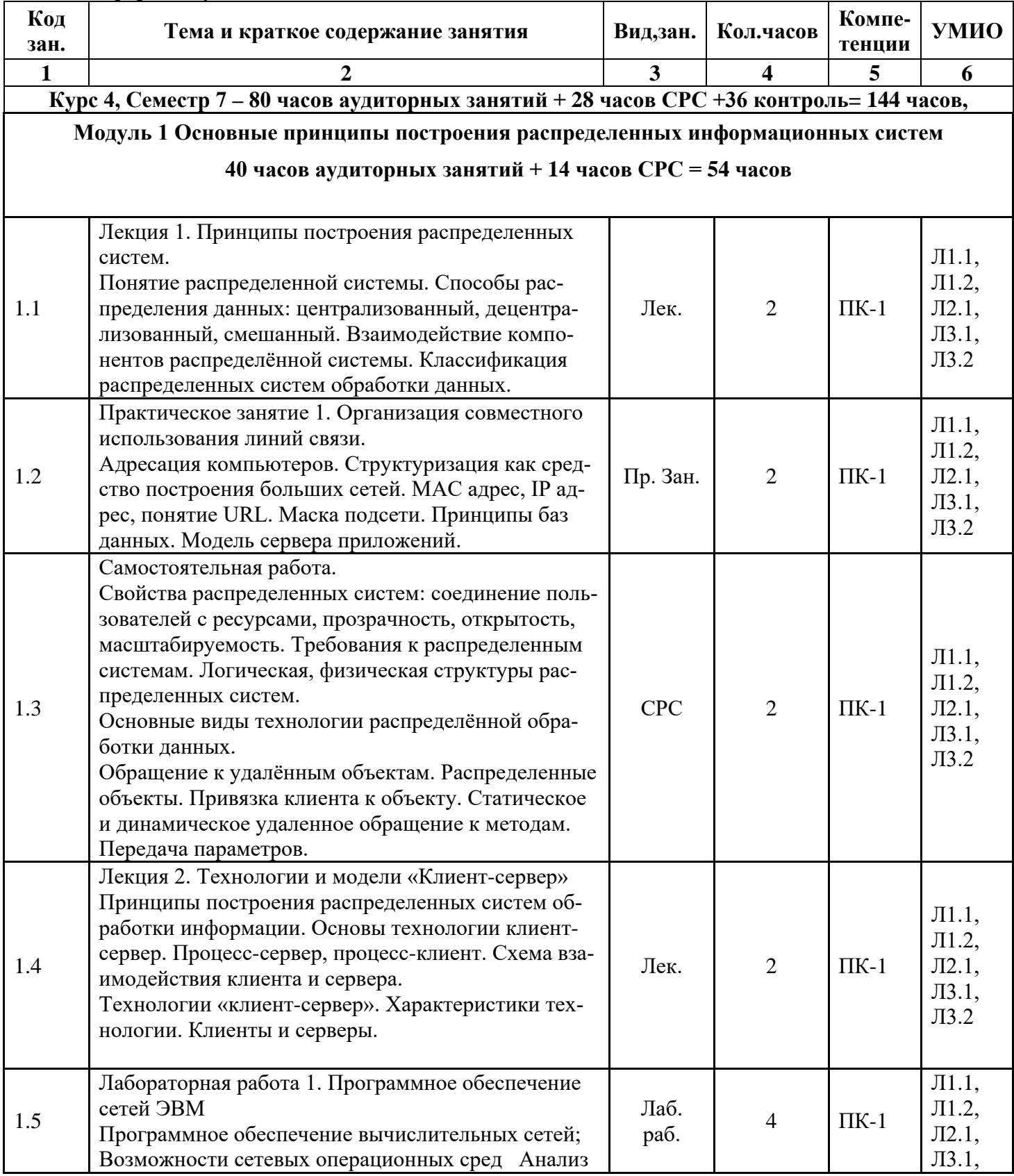

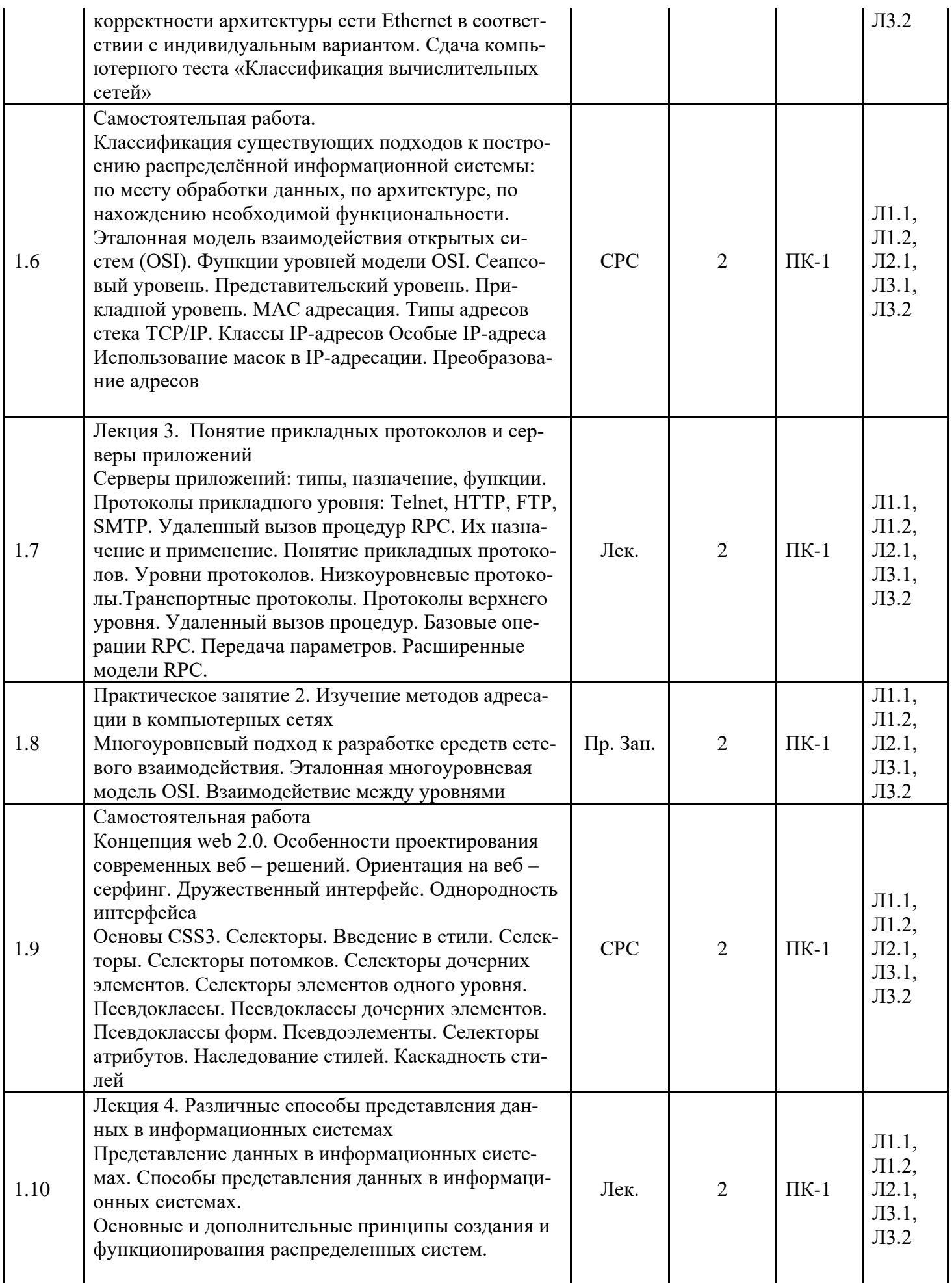

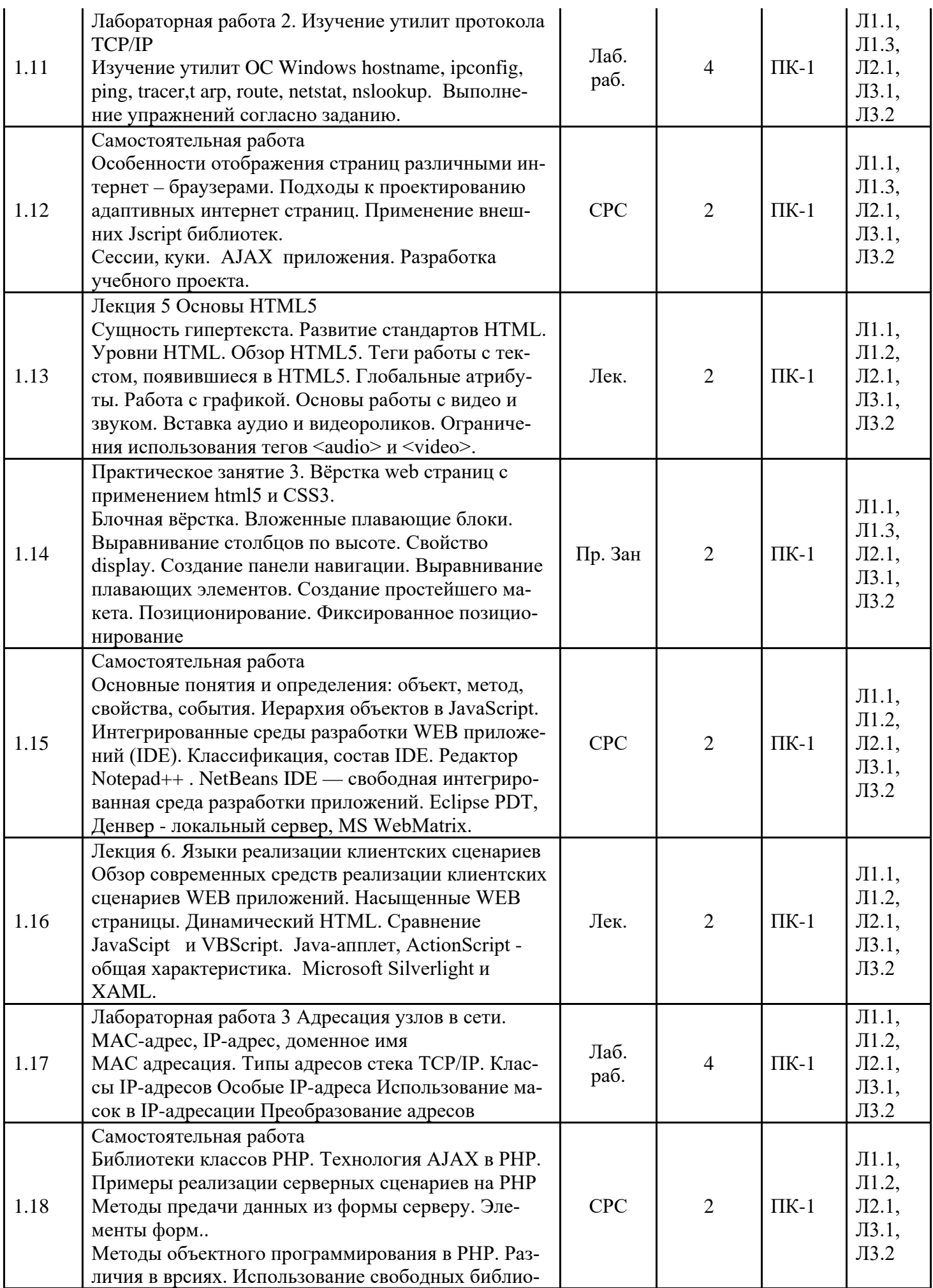

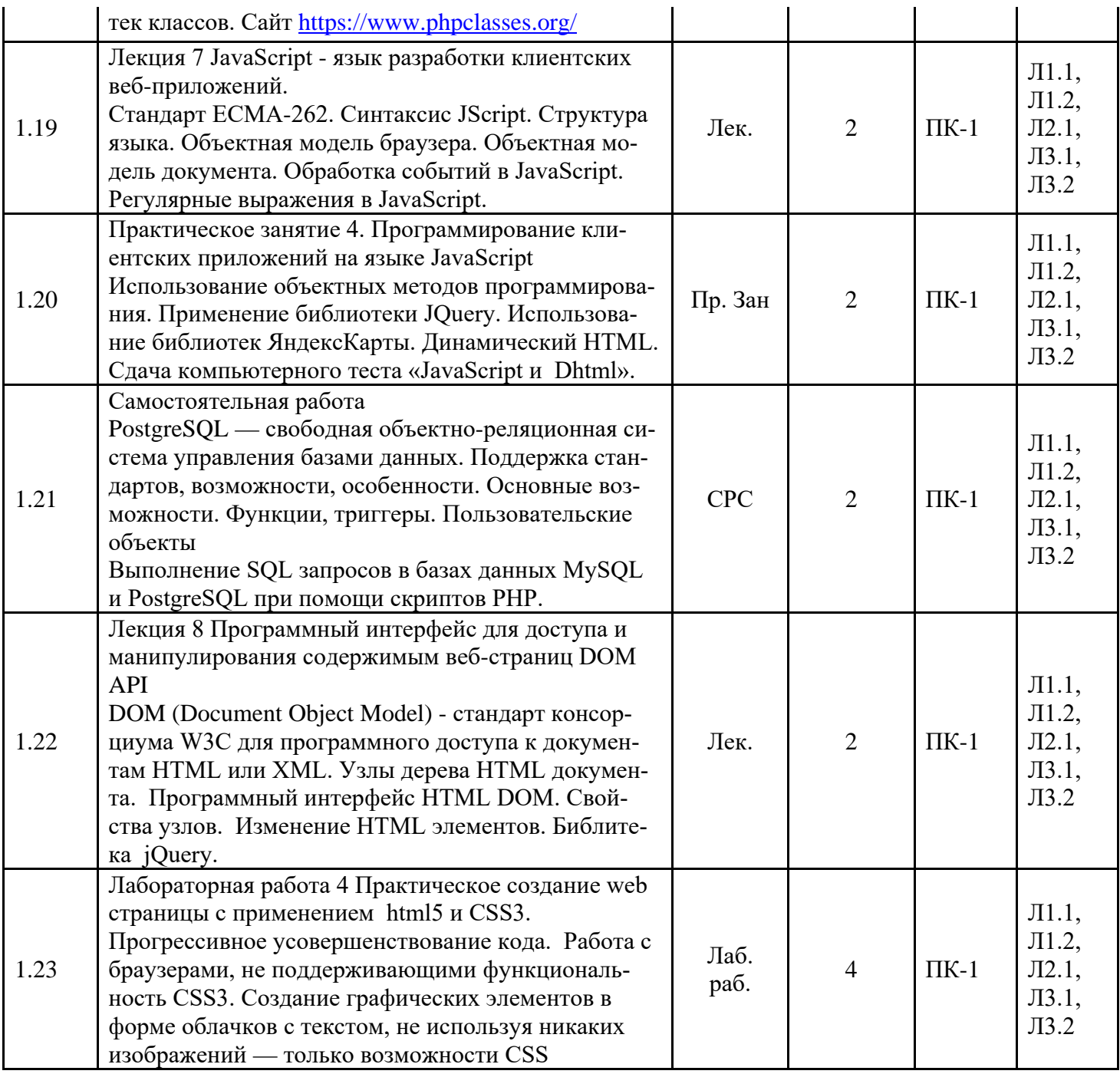

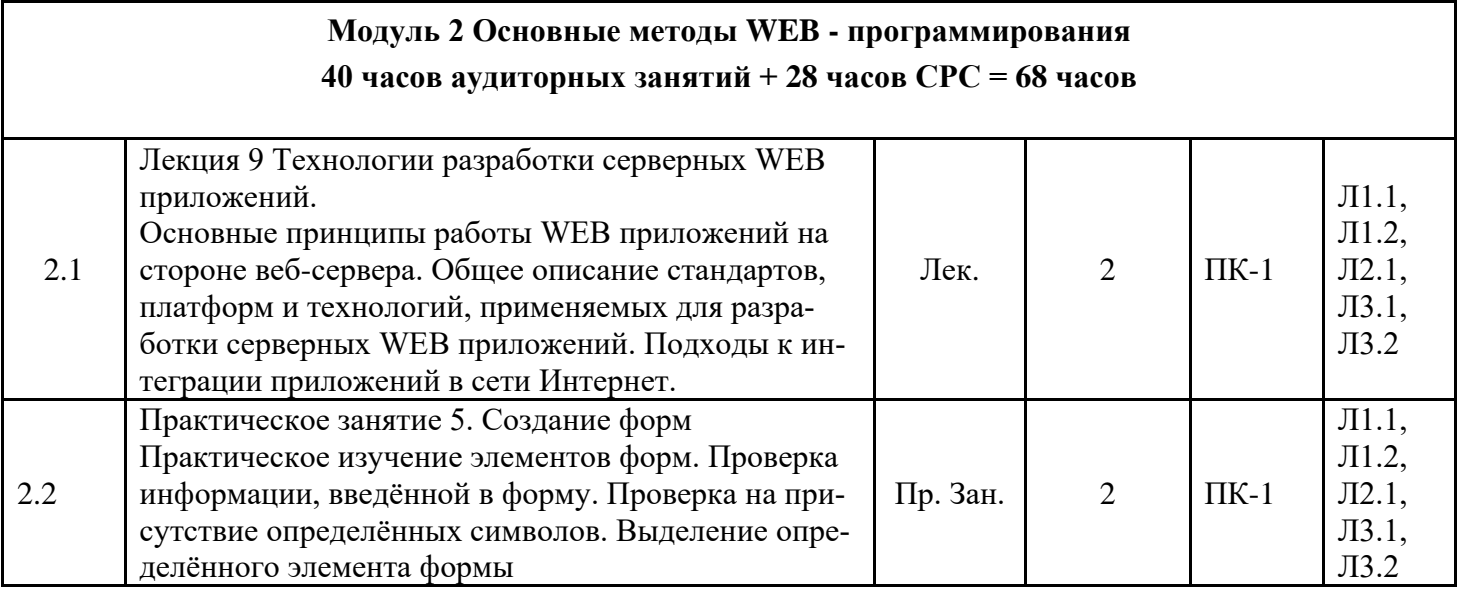

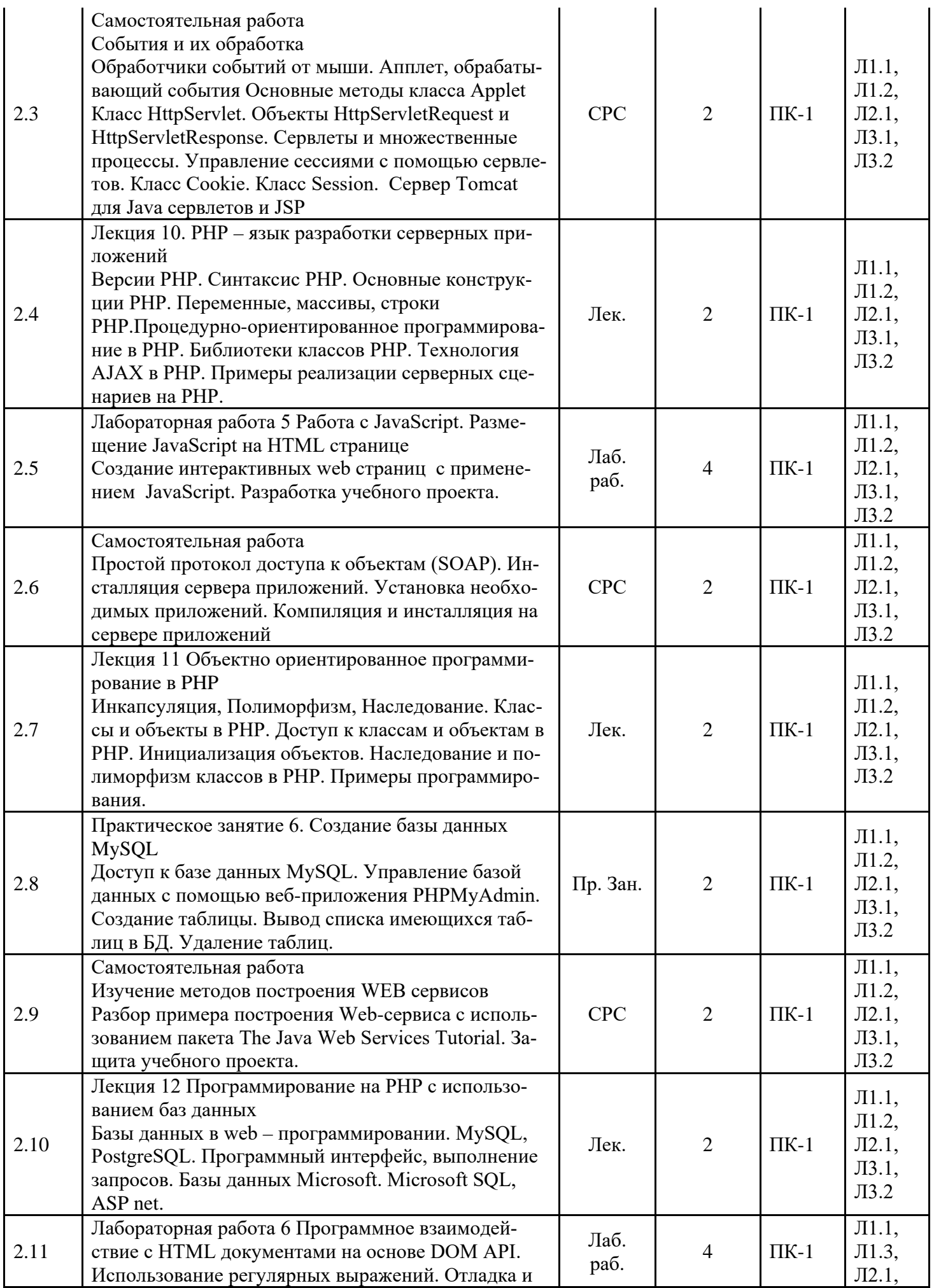

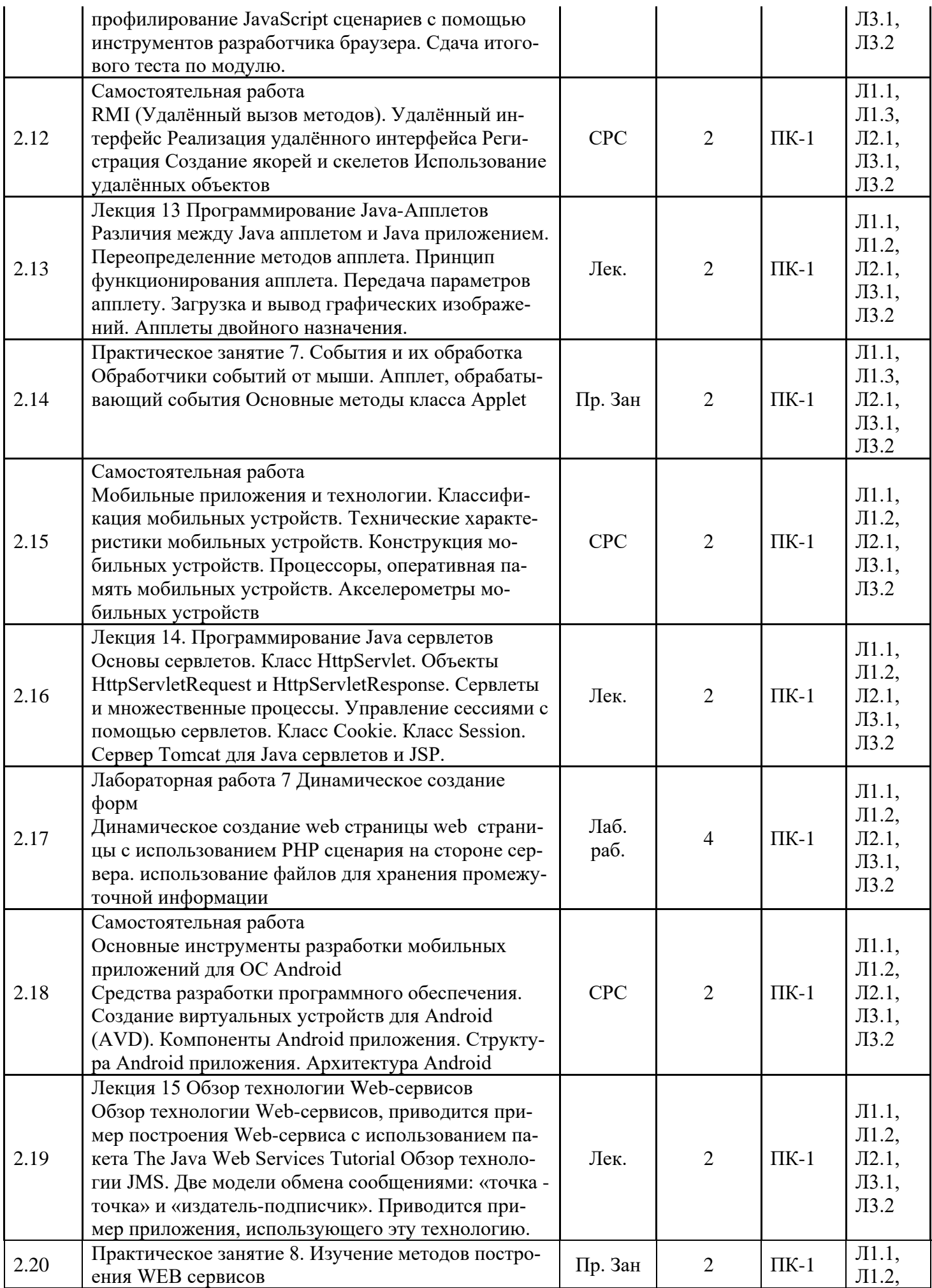

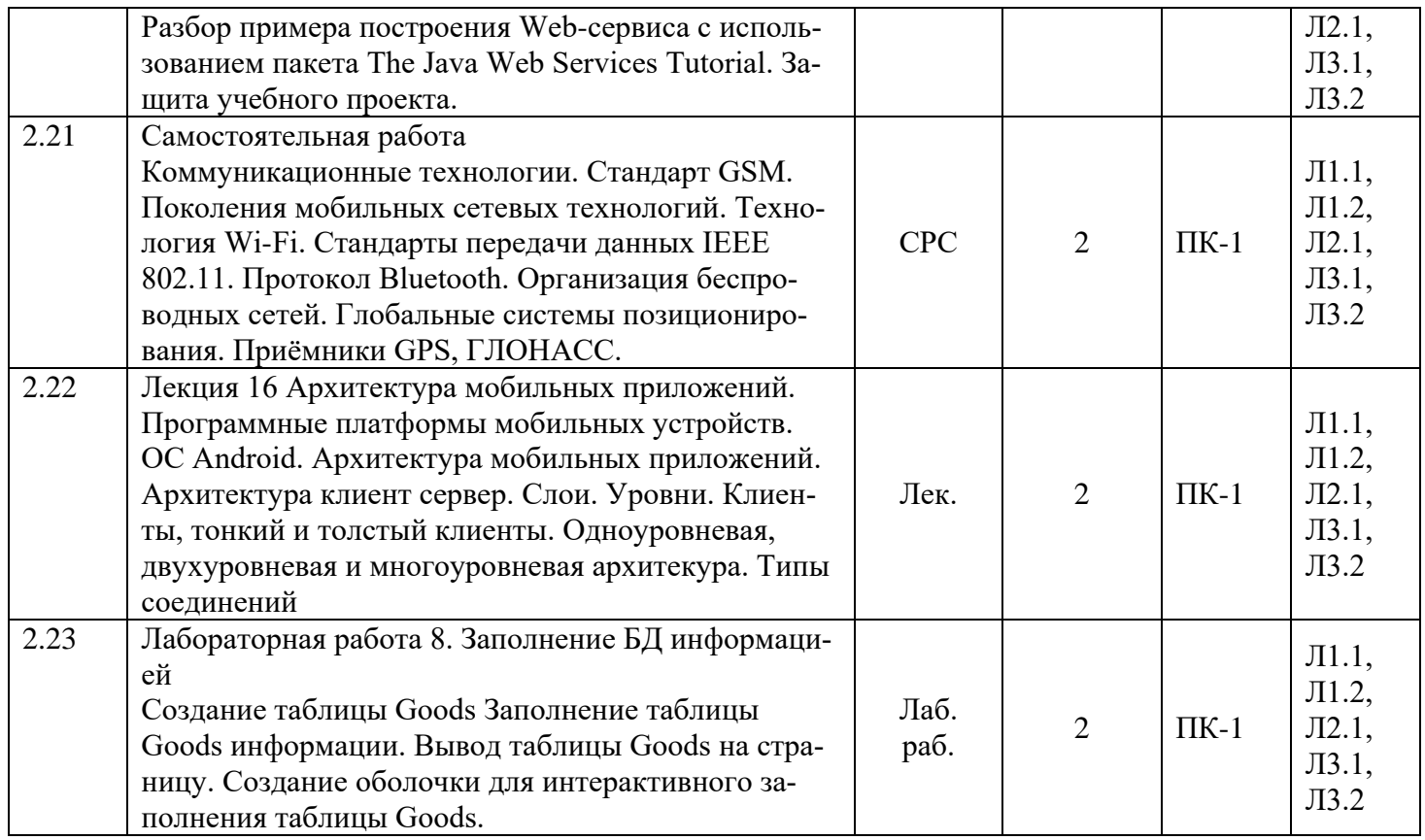

# 4.2 Заочная форма обучения, 5 лет

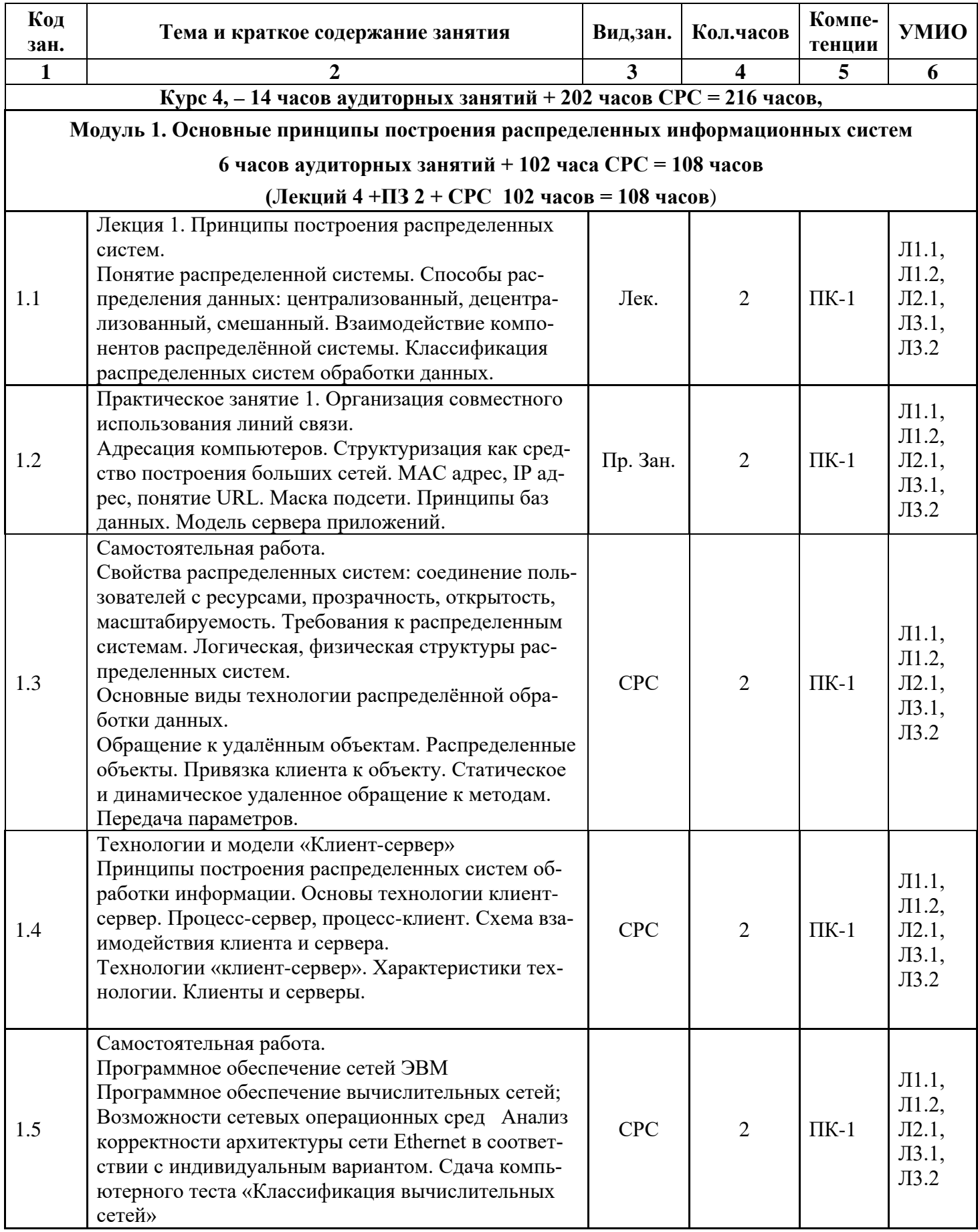

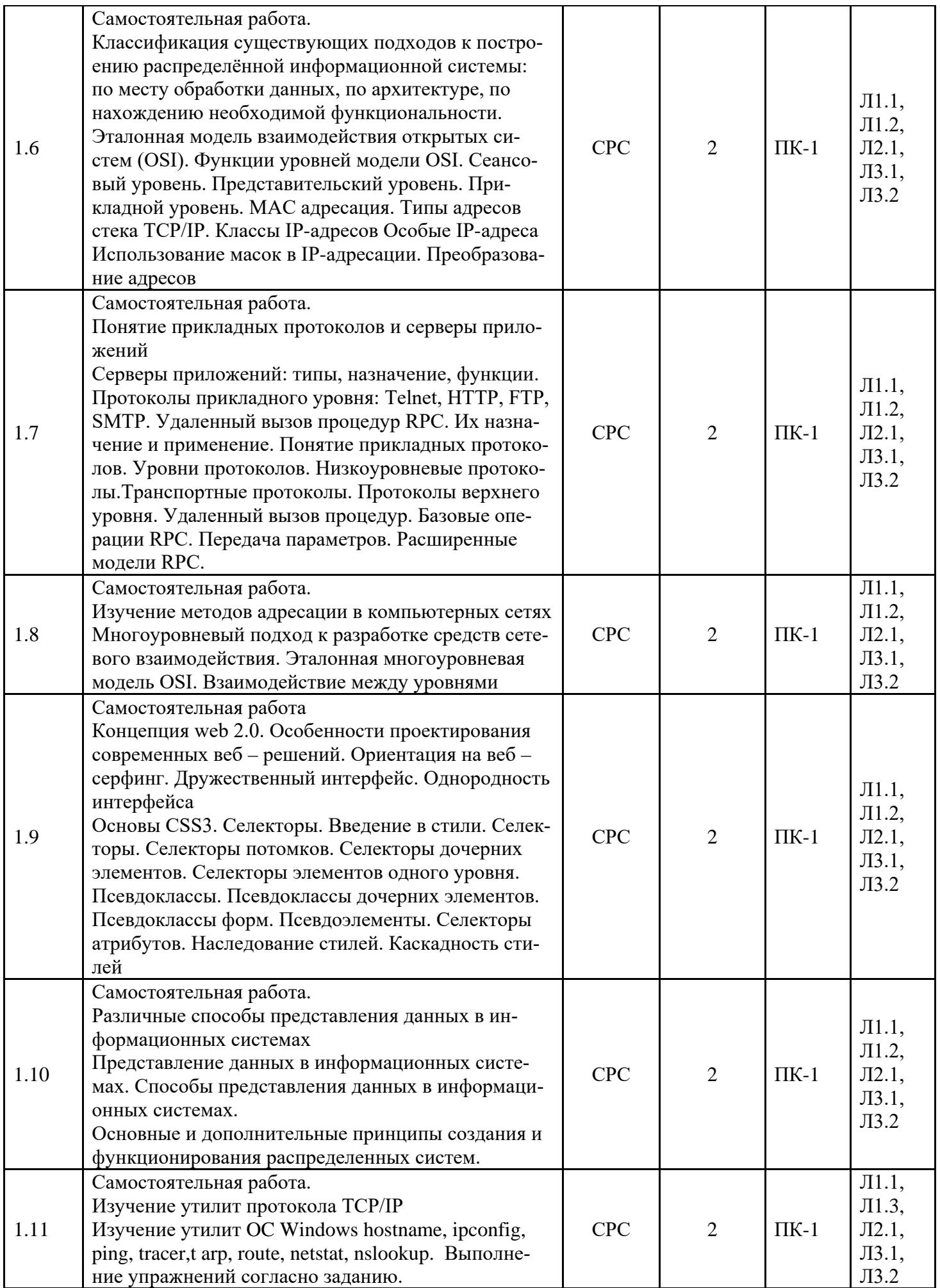

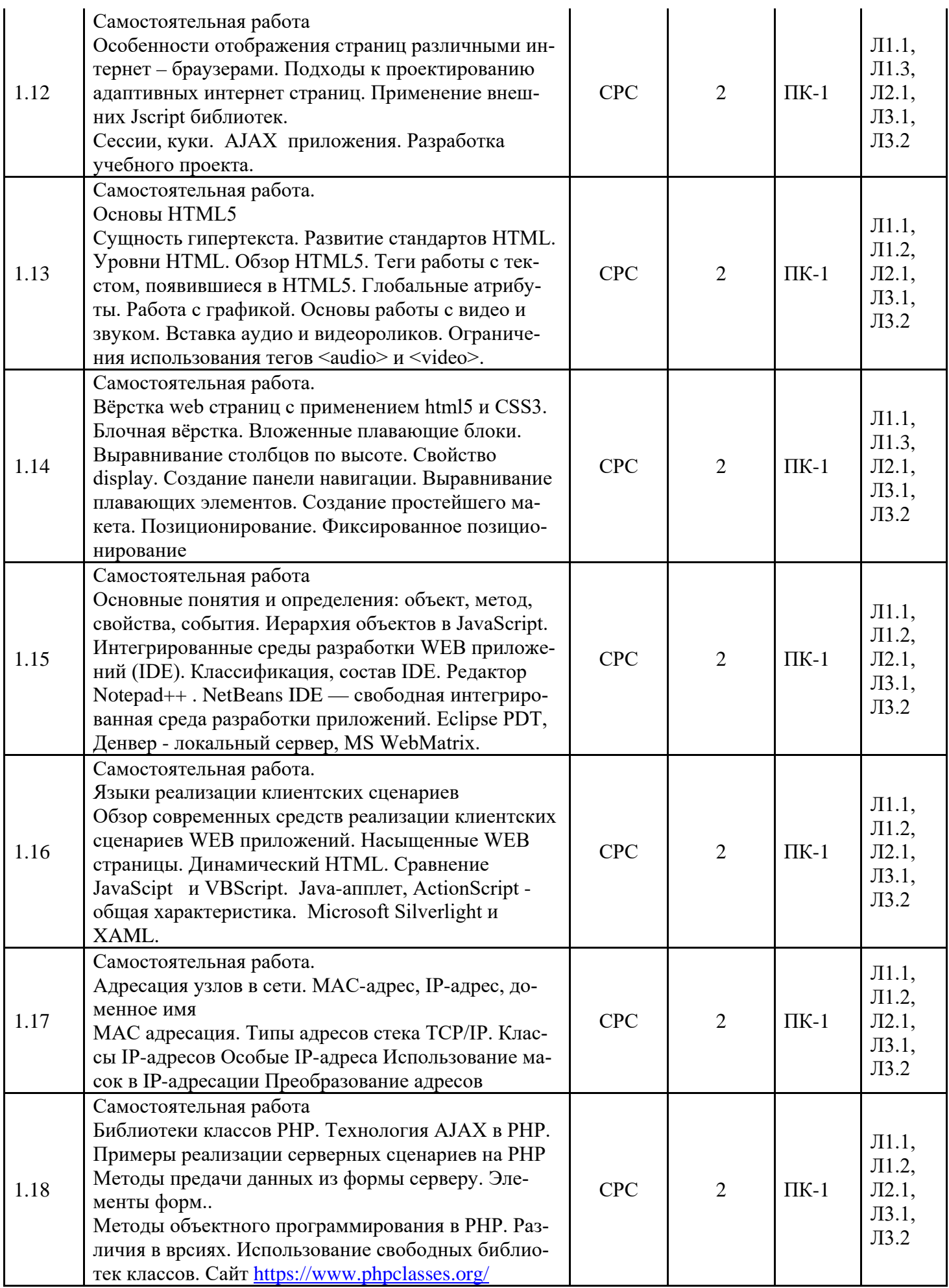

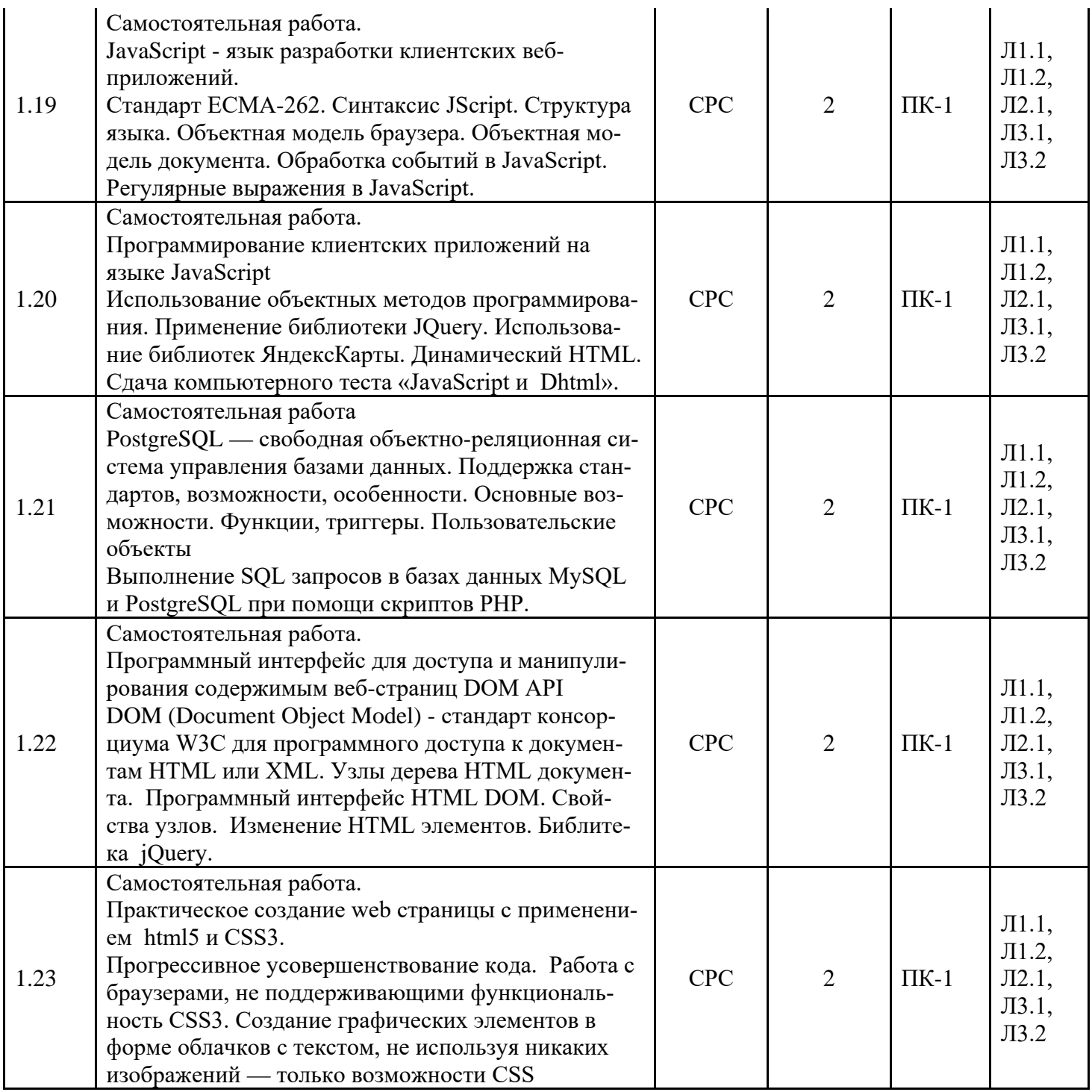

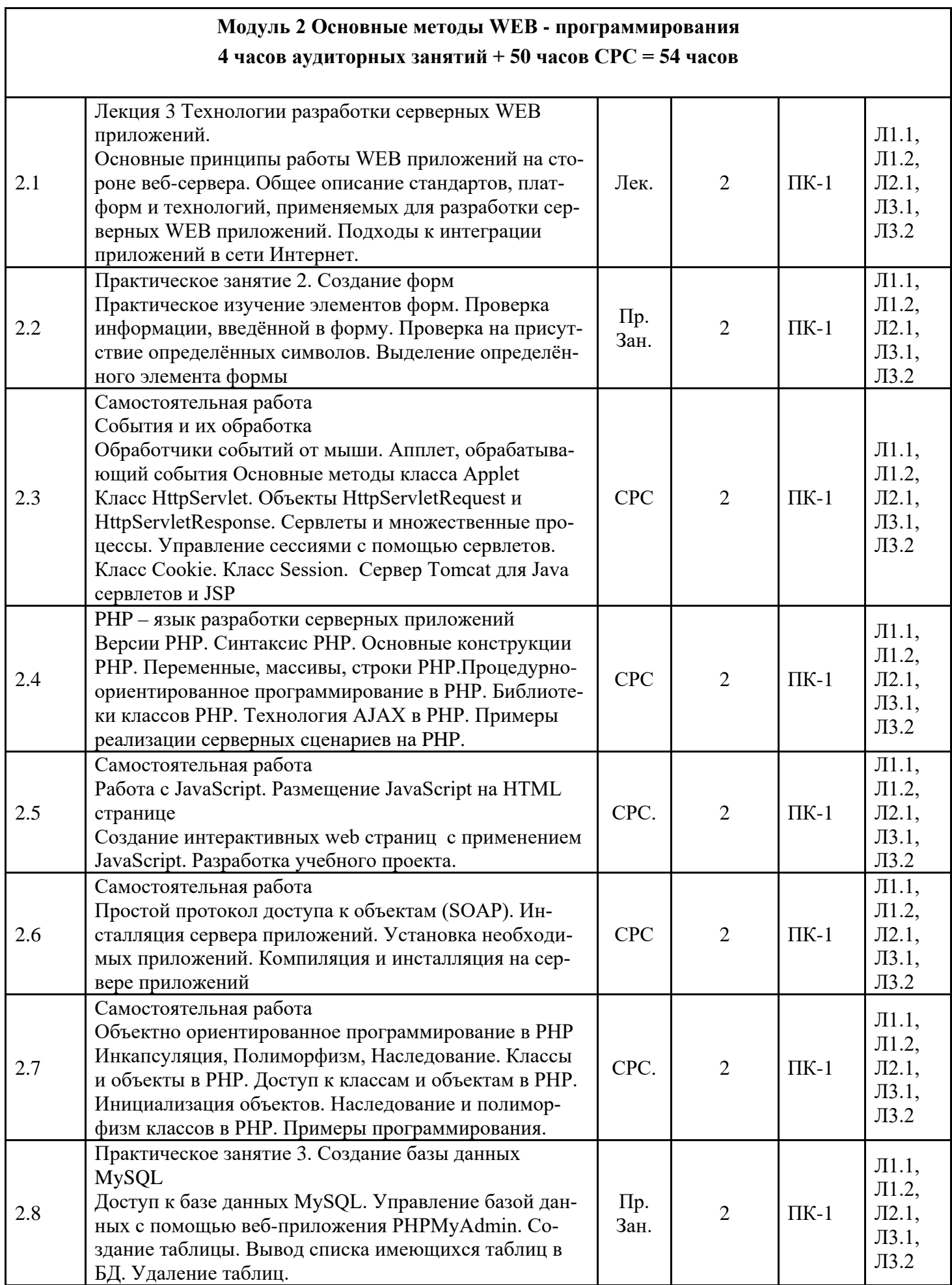

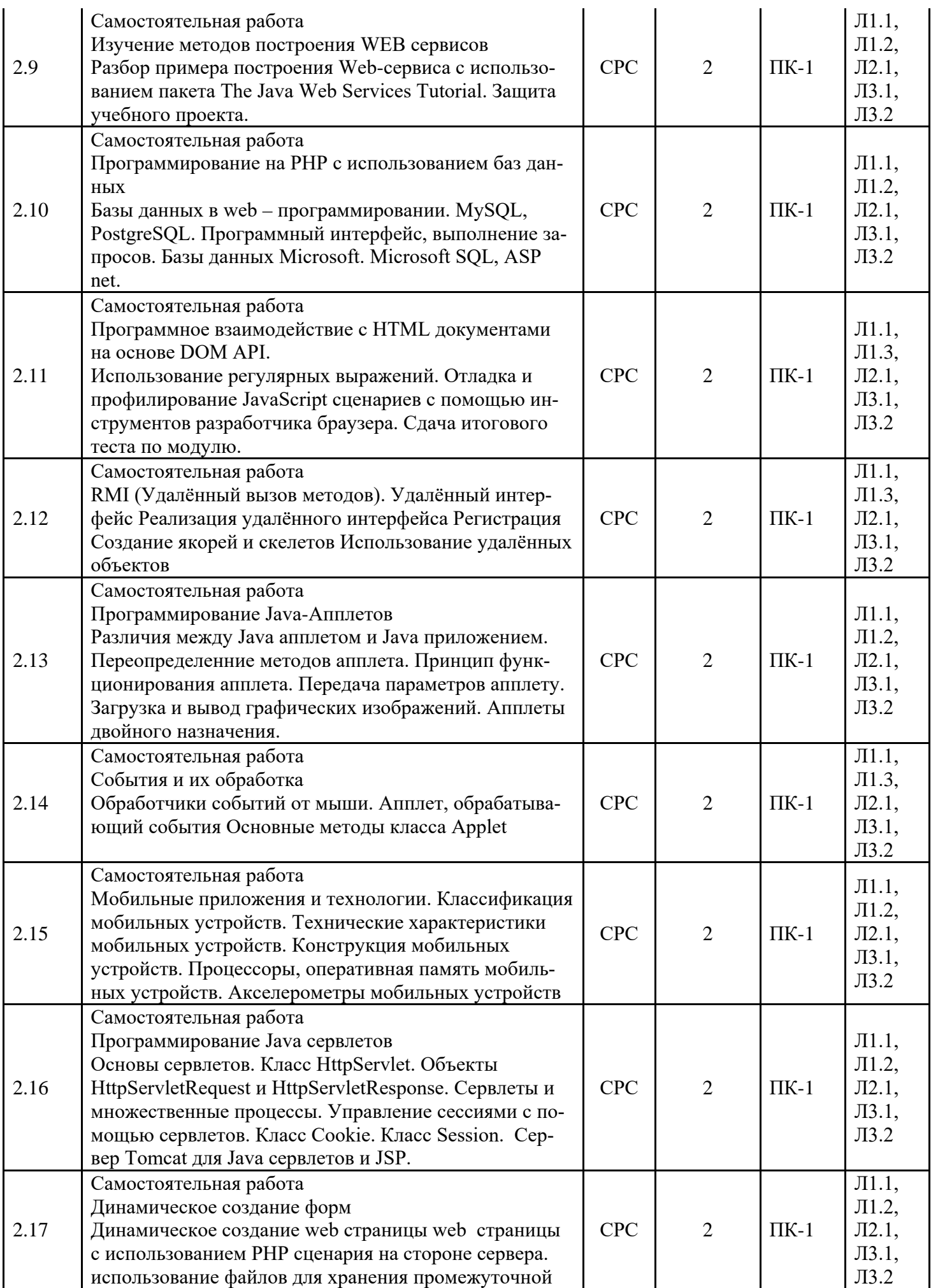

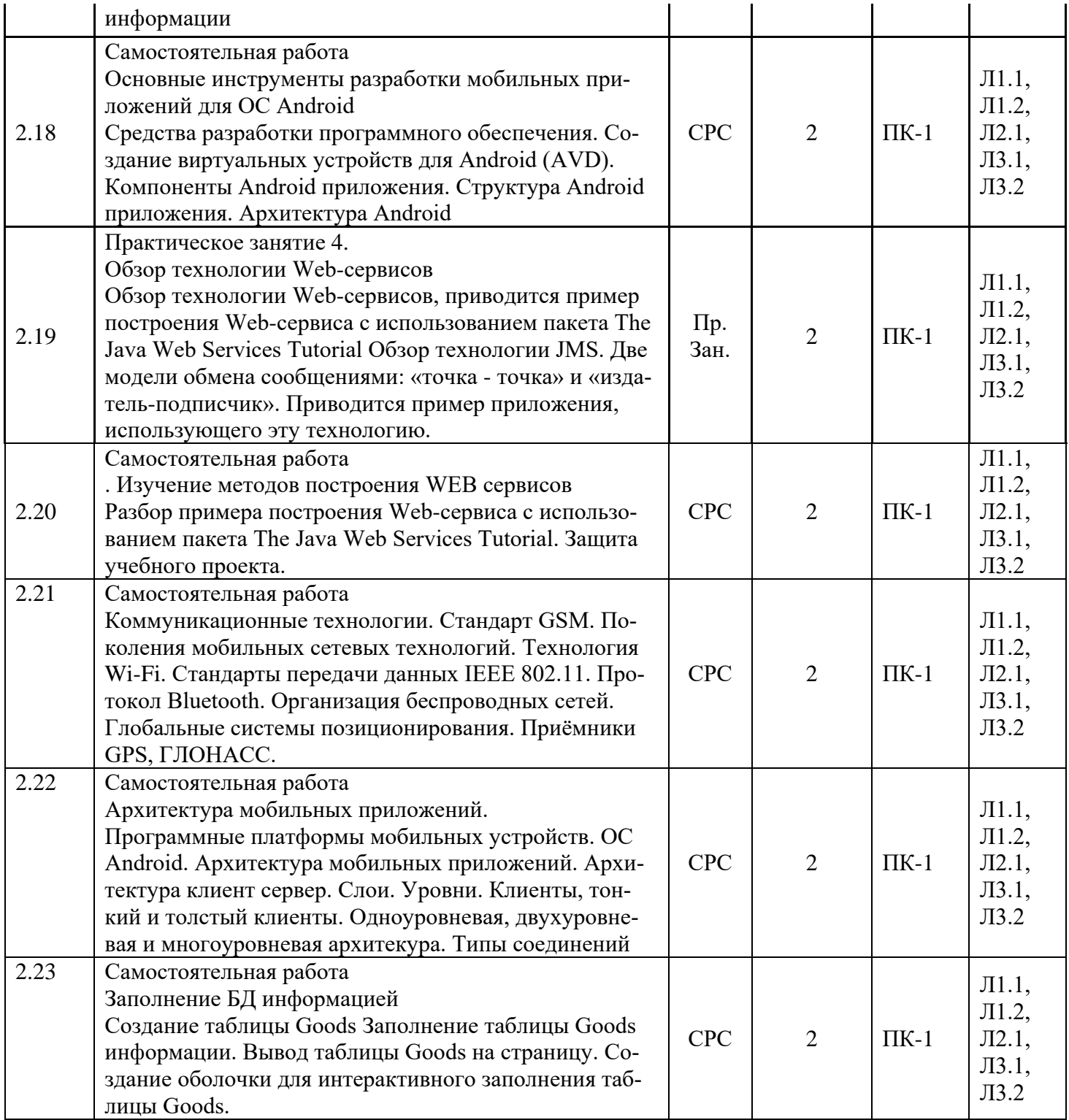

5. Учебно-методическое и информационное обеспечение дисциплины

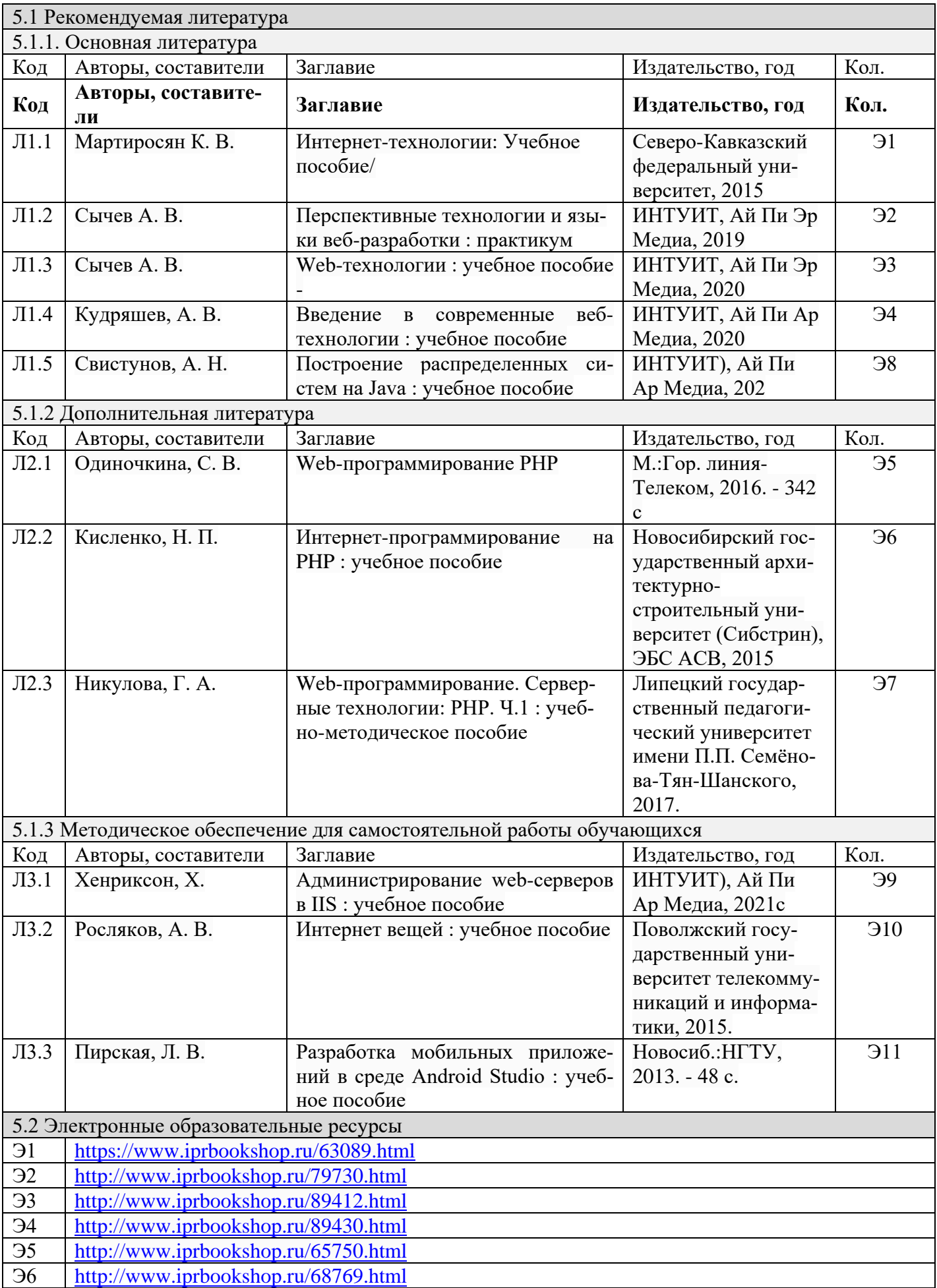

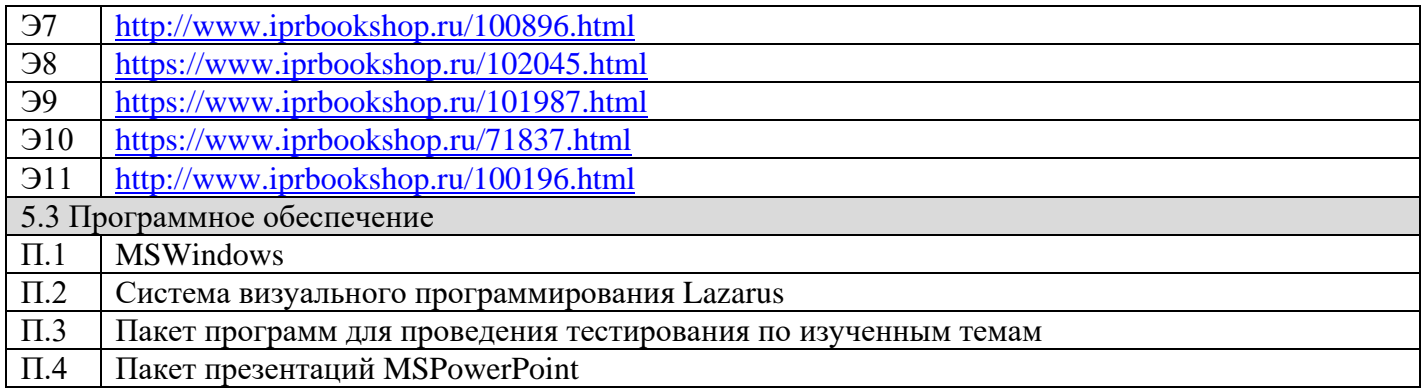

## 6. Материально-техническое обеспечение дисциплины

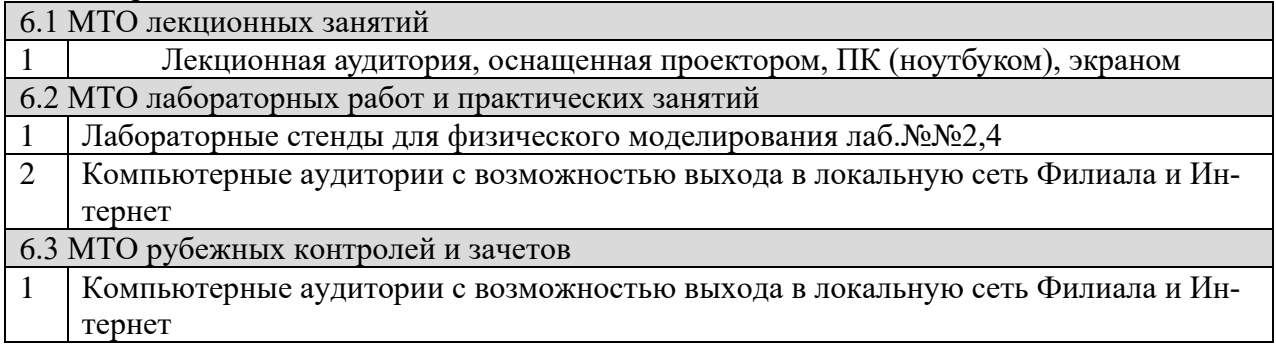

## **7. Методические рекомендации для обучающихся по самостоятельной работе**

Самостоятельная работа студентов является составной частью учебной работы и имеет целью закрепление и углубление полученных знаний и навыков, поиск и приобретение новых знаний, в том числе с использованием автоматизированных обучающих курсов (систем), а также выполнение учебных заданий, подготовку к предстоящим занятиям, зачетам и экзаменам.

Постановку задачи обучаемым на проведение самостоятельной работы преподаватель осуществляет на одном из занятии, предшествующему данному.

Методику самостоятельной работы все обучаемые выбирают индивидуально.

Студентам очной формы обучения при освоении вопросов для самостоятельного изучения, представленных в подразделе 4.1, рекомендуется соблюдать последовательность их изучения, представленную ниже в таблице.

Студенты заочной формы обучения могут осваивать вопросы для самостоятельного изучения, представленные в подразделе 4.2, в произвольной последовательности в удобное для них время. Однако, к началу сессии они должны ориентироваться в материале, представленном в строках 1.2, 2.6 таблицы подраздела 4.2.

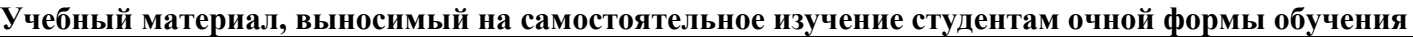

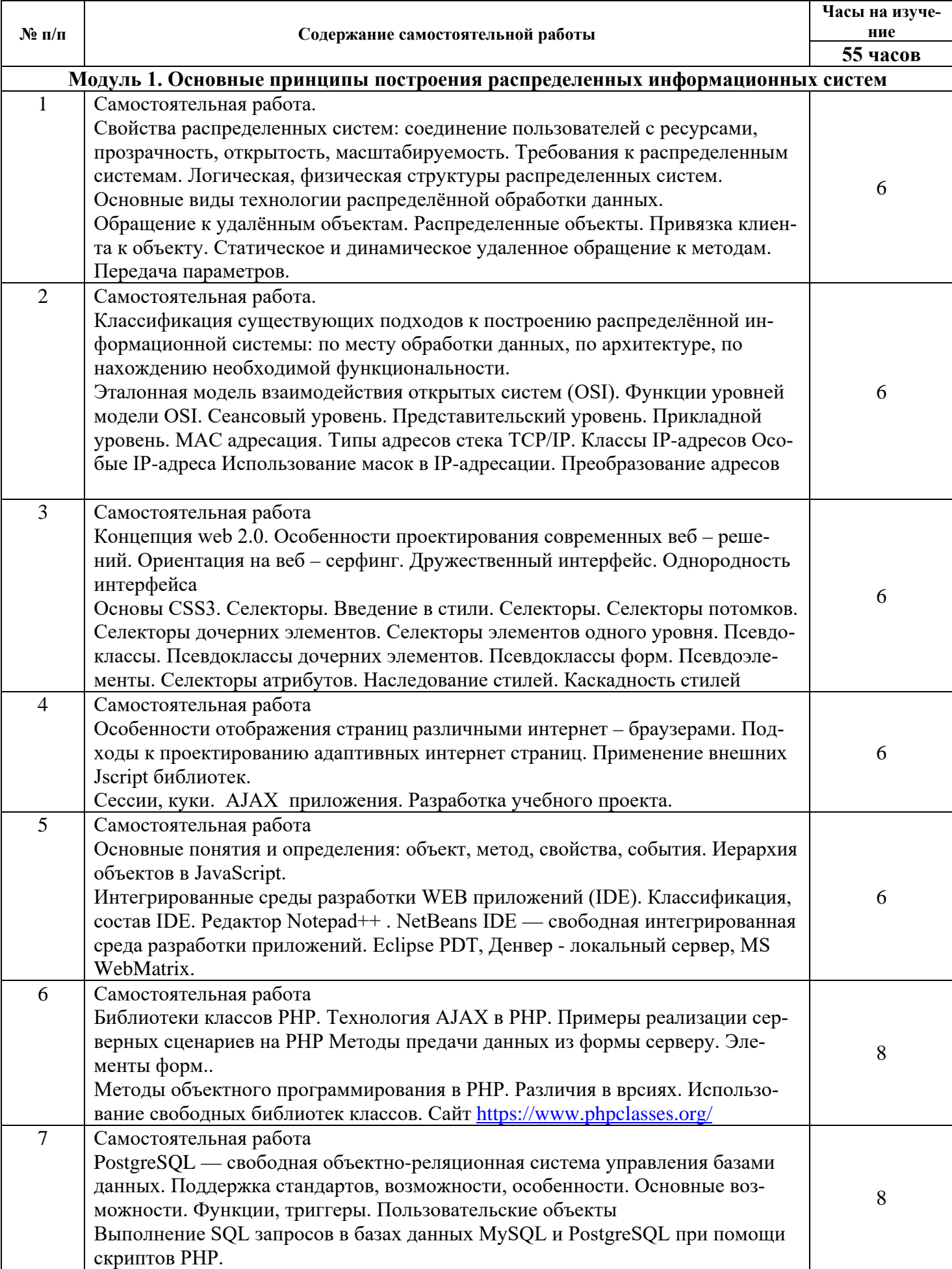

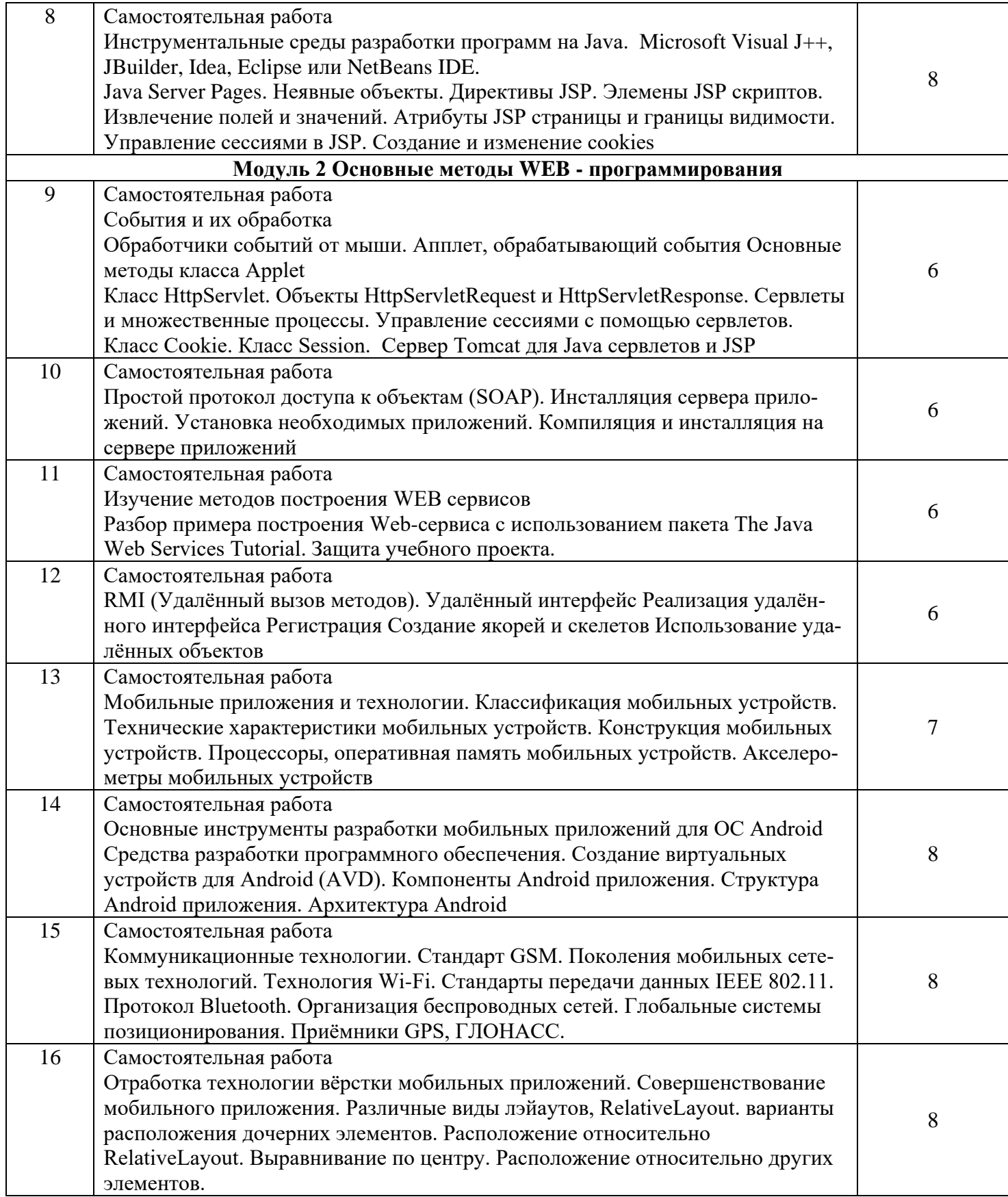

**Дополнения и изменения в Рабочей программе**